## 61A Lecture 32 Monday, November 17

## **Announcements** • Project 4 due Friday 11/21 @ 11:59pm !Project party Monday 11/17 6:30pm - 8:30pm in 10 Evans !Early submission point #2: Questions 1-16 by Tuesday 11/18 @ 11:59pm !Early submission point #3: Submit by Thursday 11/20 @ 11:59pm • Homework 9 (6 pts) due Wednesday 11/26 @ 11:59pm

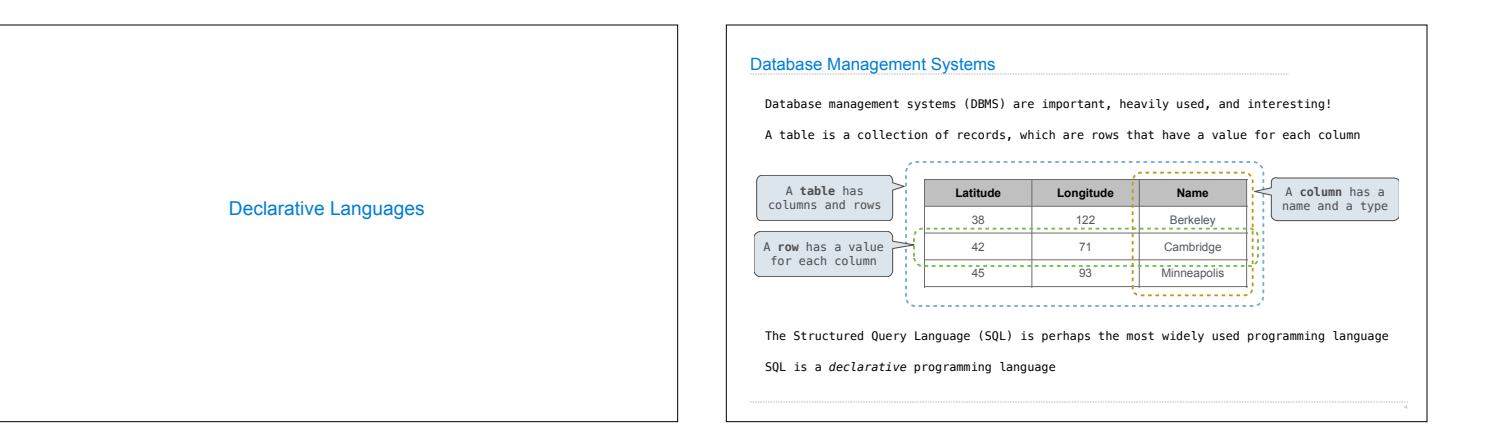

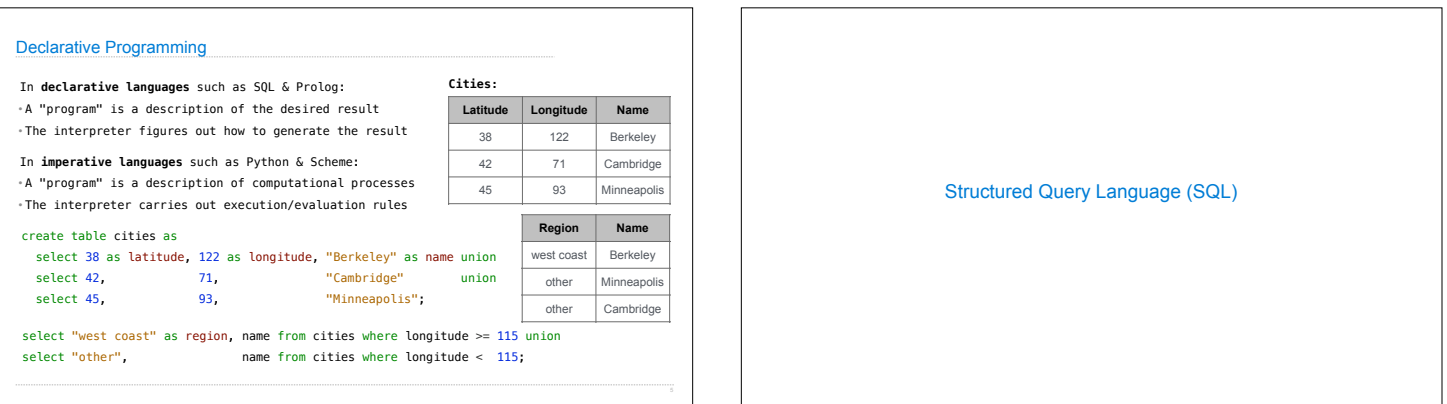

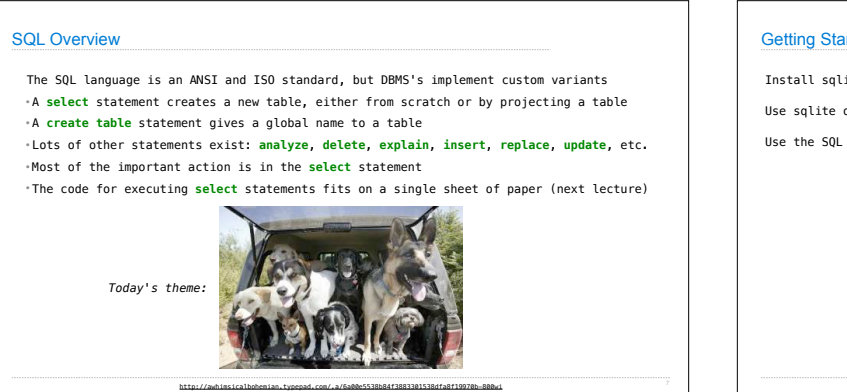

## arted with SQL

lite (version 3.8.3 or later): http://sqlite.org/download.html

online: http://kripken.github.io/sql.js/GUI/

example from the textbook: http://composingprograms.com/examples/sql/sql.zip

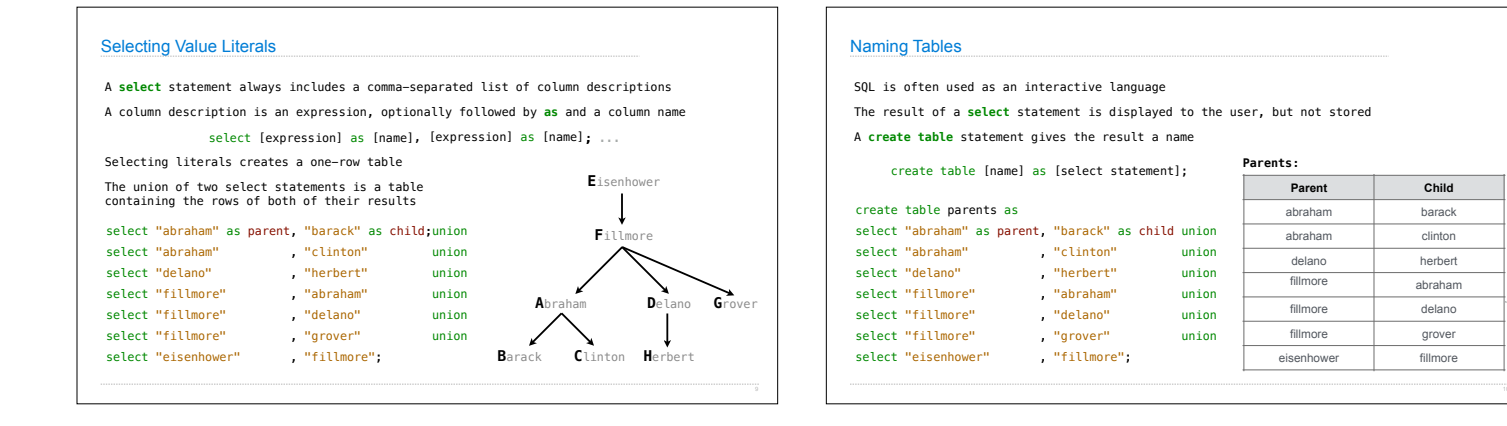

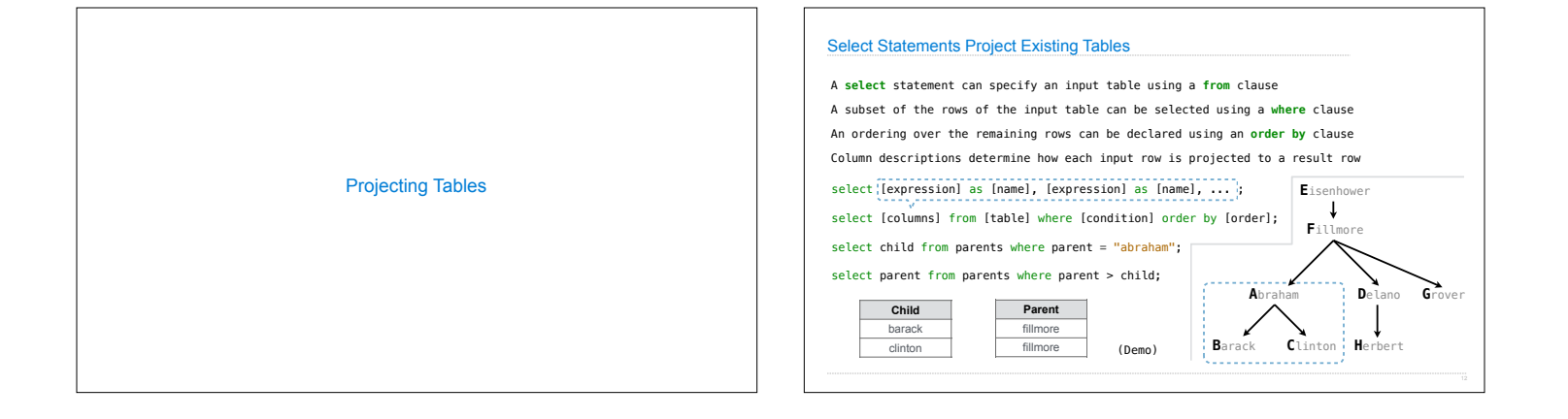

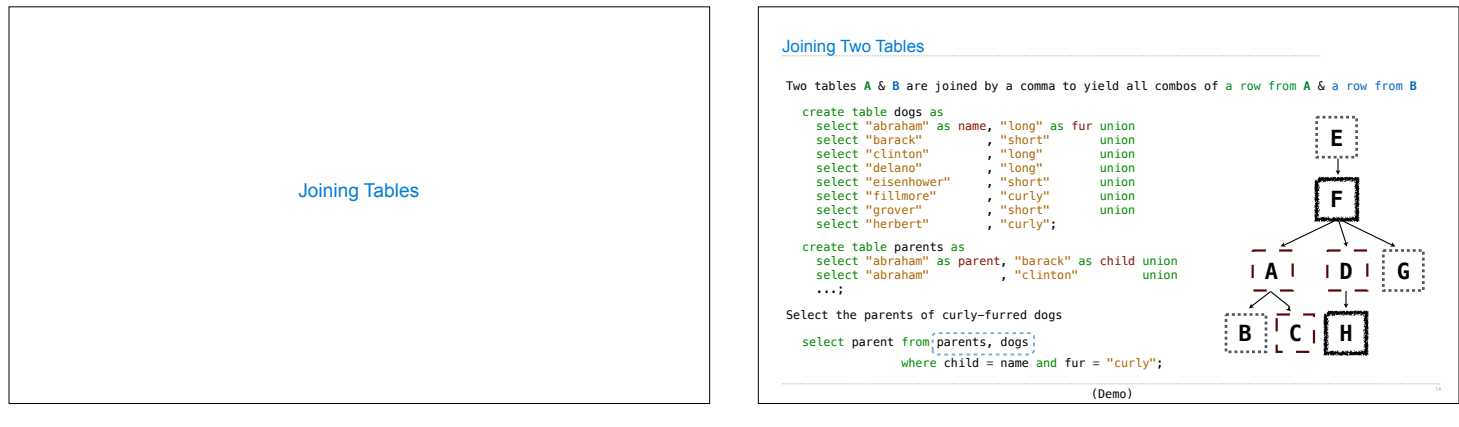

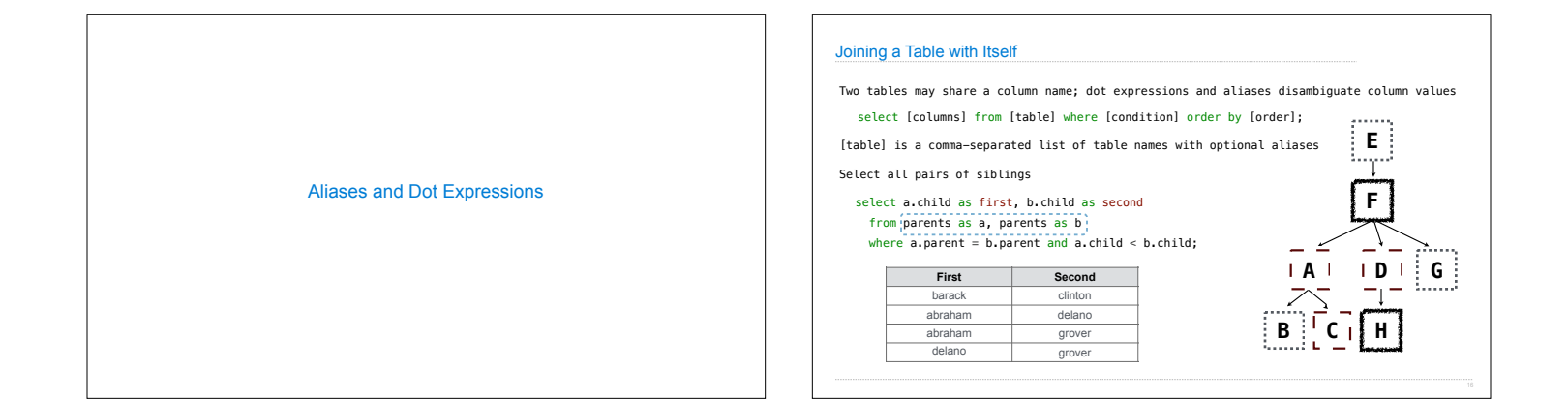

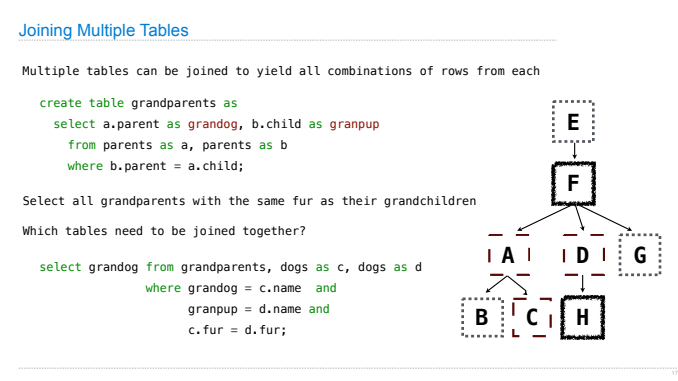